### **CHAPTER 10 EXERCISES**

### 1. Resistors

Draw the resistor shown in the upper left quadrant of Figure CE10-1. You will need to estimate all dimensions. *Copy* this resistor three times and make necessary changes to complete the drawing as shown. *SaveAs* **RESISTORS**.

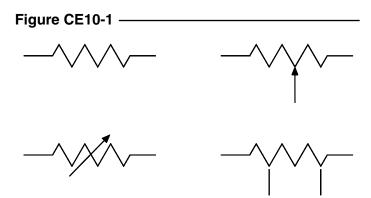

# 2. Concrete Tilt-Up

Complete the drawing of the concrete tilt-up wall in Figure CE10-2. Use the Mirror, Copy and Offset commands necessary to complete the drawing. SaveAs TILT-UP.

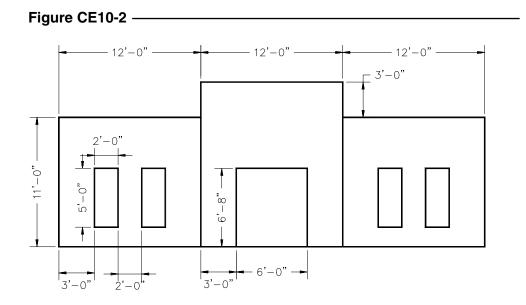

#### 3. I-Beams

*Open* the drawing **W10X15** that you created in Chapter 9 Exercises. Add *Fillets* to the interior corners as shown in Figure CE10-3. *Save* the updated drawing. Complete this process also for the W6X15 drawing.

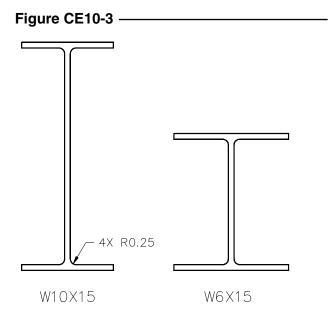

## 4. Pad Layout

Complete the diagram of PCB Board pads shown in Figure CE10-4. Use *Plines* with *Width* to create the individual pads and then *Array* them in a circle. *SaveAs* PCB-PADS.

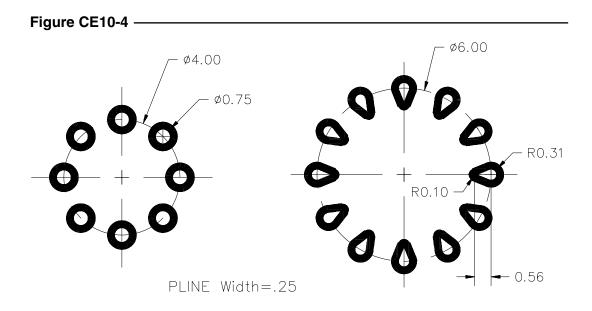